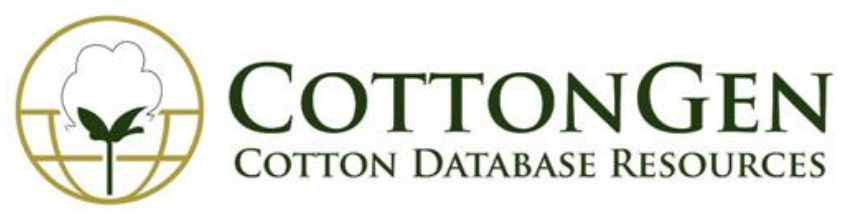

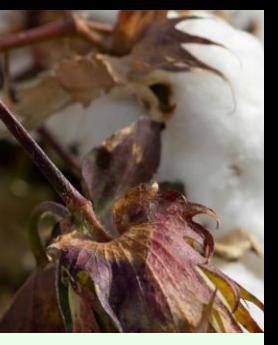

Issue 9 | October 2023

# **What's New in CottonGen?**

#### *Outreach*

• How to Use the [Expression](https://youtu.be/QU6trudNegg?si=PtobLDQSwNkiHzwQ) Heatmap Tool (2:23 mins)

## *Upcoming PAG Database Workshop*

- NRSP10 Database Workshop featuring CottonGen Database, Jan. 14, 1:30-3:40 PM.
- International Cotton Genome Initiative (ICGI) Workshop, Jan 14, 4:00-6:10 PM

## *Tool Improvements*

- Heatmap tool for visualizing gene expression
- GWAS added to updated QTL/GWAS search

#### *New Data*

- 2126 GWAS data for agronomic (*Du [2019](https://www.nature.com/articles/s41588-018-0116-x)*) and root system traits (*Cui [2022](https://www.nature.com/articles/s41588-022-01237-2#Sec34)*)
- Gene Expression data from a root system study (*Cui 2022*), a Root-Knot [nematode](https://www.nature.com/articles/s41588-022-01237-2#Sec34) resistance study (*[Ojeda-Rivera](https://www.frontiersin.org/articles/10.3389/fpls.2022.858313/full) 2022*), and *V. dahliae* resistance study (*[Dong](https://www.mdpi.com/2073-4425/10/2/110) 2019*)
- Added RBTN 2022 fiber trait data
- A new community project  $i$ CottonQTL An R/Shiny Web App for [Streamlining](https://www.cottongen.org/data/community_projects/icottonqtl) Cotton Genetic Mapping

# *New Genome Data/Functional Analysis*

Eleven new diploid genomes and annotation datasets.

4 of them were submitted by CAAS-CRI (*Xu, [2023](https://doi.org/10.1016/j.xplc.2023.100728)*):

- *G. [harknessii](https://www.cottongen.org/species/Gossypium_harknessii/D22_CRI)* (D2-2) genome CRI\_v1
- *G. [klotzschianum](https://www.cottongen.org/species/Gossypium_klotzschianum/D3K_CRI)* (D3-k) genome CRI\_v1
- *G. [gossypioides](https://www.cottongen.org/species/Gossypium_gossypioides/D6_CRI)* (D6) genome CRI\_v1
- *G. [trilobum](https://www.cottongen.org/species/Gossypium_trilobum/D8_CRI)* (D8) genome CRI\_v1

The other 7 collected from publication *[\(Wang.,](https://www.nature.com/articles/s41588-022-01237-2#Sec34) 2022):*

- *G. herbaceum* (A1) ['ZhongCao1'](http://www.cottongen.org/species/Gossypium_herbaceum/A1_HAU) genome HAU\_v1
- *G. [herbaceum](http://www.cottongen.org/species/Gossypium_herbaceum/A1_HAU_wild)* (A1) 'A1a wild' genome HAU\_v1
- *G. [anomalum](https://www.cottongen.org/species/Gossypium_anomalum/B1_HAU)* (B1) genome HAU\_v1
- *G. [sturtianum](https://www.cottongen.org/species/Gossypium_sturtianum/C1_HAU)* (C1) genome HAU\_v1
- *G. stocksii* (E1) genome [HAU\\_v1](https://www.cottongen.org/species/Gossypium_stocksii/E1_HAU)
- *G. [longicalyx](https://www.cottongen.org/species/Gossypium_longicalyx/F1_HAU)* (F1) genome HAU\_v1
- *G. bickii* (G1) genome [HAU\\_v1](https://www.cottongen.org/species/Gossypium_bickii/G1_HAU)

CottonGen's functional annotations were added to all the above genomes, too.

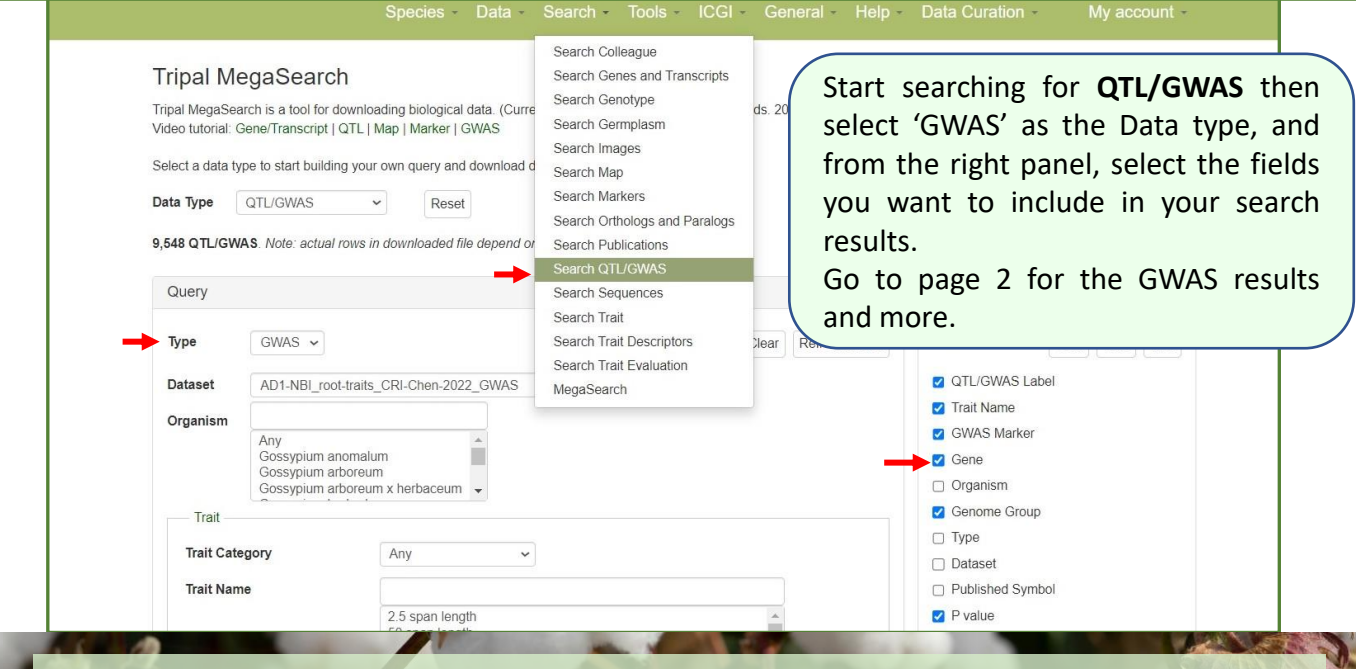

CottonGen Newsletter | www.cottongen.org 1

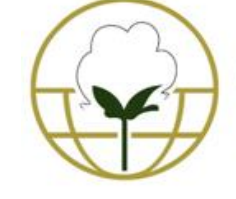

# **COTTONGEN**<br>COTTON DATABASE RESOURCES

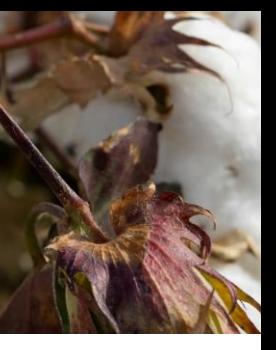

Issue 9 | October 2023

## **GWAS result table shows the data that you chose.**

From the result table, you can go to pages like GWAS, marker, gene, trait, MapViewer, and JBrowser.

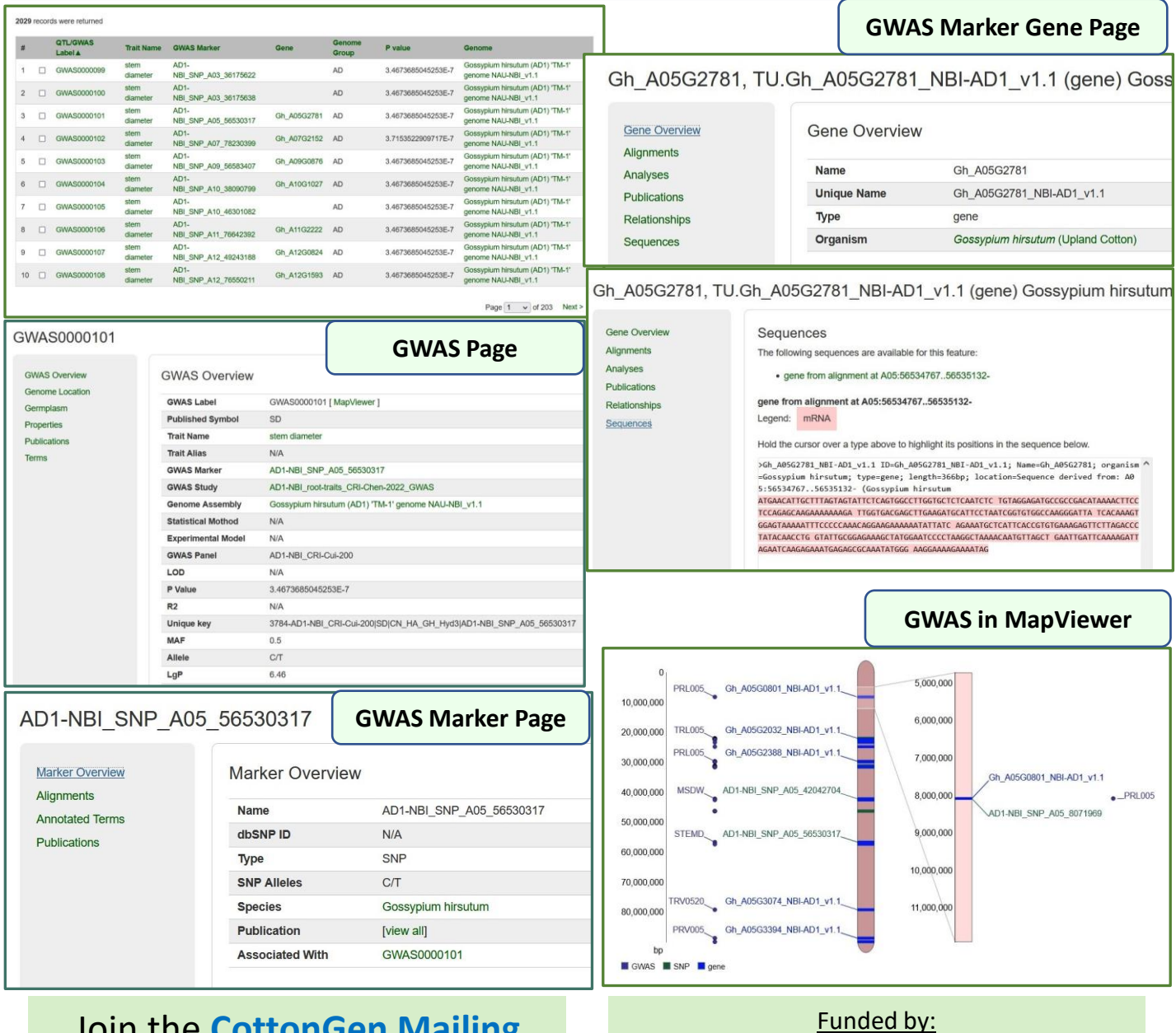

# Join the **CottonGen Mailing List** [and follow us on](https://www.cottongen.org/user/register) **[Twitter](https://twitter.com/CottonGen_news)**

Funded by: Cotton Inc.; USDA-ARS; Bayer CS; CORTEVA; USDA National Research Project (NRSP10)